## Descargar Autocad Us Fixed

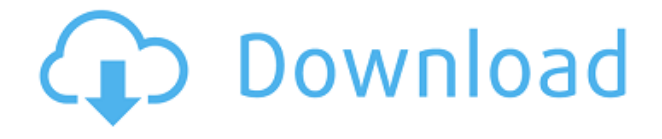

AutoCAD LT es un producto tan superior. Me atrevería a decir que es mejor que cualquier otro producto en el mercado para dibujo 2D. Y en lo que a dibujo 3D se refiere, es el mejor producto del mercado. ¿Por qué no obtener la experiencia de trabajar con el mejor software CAD del mundo, en lugar de pagar \$1000 por la misma experiencia? Ya sea que esté diseñando una nueva casa o un nuevo avión, AutoCAD le permite crear conceptos que impresionarán a sus clientes y luego convertir esos conceptos en dibujos de trabajo mediante el uso de plantillas DWG. Esta revisión se ha retrasado mucho, ipero finalmente lo estoy haciendo! Lo que me ha impedido escribir la reseña es que CMS IntelliCAD, el software con el que he estado trabajando, ha tenido su mejor momento últimamente. He tenido una gran experiencia con el software y ha sido un placer trabajar con él. Sin embargo, **nanoCAD móvil es mucho más que la facturación superior en esta lista**. Obtiene muchas funciones nuevas, especialmente diseñadas para los usuarios móviles. De inmediato, obtiene un conjunto de herramientas que lo ayudarán a crear ilustraciones 2D y 3D potentes e interactivas para dispositivos móviles. La parte interesante de nanoCAD mobile es que es compatible con todos los dispositivos Windows (Windows 7, Windows 8 y Windows 10) y sus modelos. Entonces, si tiene una PC, puede usar nanoCAD mobile en ella. No es solo eso, sino que también obtienes un montón de herramientas premium gratis en la versión móvil, lo cual es realmente increíble. Otro punto destacado de Onshape que le permitirá diseñar ensamblajes hechos de cualquier polígono o permitido por una biblioteca activa. Las estructuras de tablas personalizables, los tipos de juntas y las barras de herramientas de ensamblaje hacen que la capacidad de ensamblaje de Onshape sea única. ¡Más! Cada parte se presenta en 3D utilizando las mismas capacidades de zoom y rotación para la visualización que esperaría al usar AutoCAD

normal.

## **Descarga gratis AutoCAD Versión completa de Keygen Licencia Keygen For PC 2022 En Español**

La especificación actual de DXF está integrada en el sistema de ayuda de AutoCAD y los productos de AutoDesk relacionados. A partir de 2022, esta información se encuentra navegando a través de un grupo de páginas web desde uno de dos puntos de partida: Acerca del formato DXF de AutoCAD 2022 y Acerca de los archivos ASCII DXF de AutoCAD 2022. Consulte Referencias de DXF en AutoDesk Developer Network para obtener documentación, principalmente como Documentos PDF, desde la versión 12 en 1994. Las descripciones de dos versiones anteriores, las versiones 10 y 12, están disponibles en Especificaciones de geometría 3D, un recurso compilado en la década de 1990 por Martin Reddy. Finalmente, la interfaz hombre-máquina (interfaz) de AutoCAD utiliza tecnología de bola y palo. Esta tecnología permite que un usuario interactúe con AutoCAD como si fuera un paquete de dibujo simple como Inkscape. Las características de esta interfaz incluyen opciones de menú simples, uso limitado de íconos y opciones de teclado y mouse poco utilizadas. Sin embargo, esta interfaz solo es efectiva cuando un usuario está configurado específicamente para usar esta interfaz y tiene una comprensión básica de los conceptos básicos de AutoCAD. Las versiones recientes de AutoCAD tienen la opción de mostrar los símbolos de dimensión (simple, fraccionario, etc.) para un archivo DWG en la vista previa de impresión. Desde la perspectiva del usuario, esto marca una gran diferencia: el DWG se muestra con un tipo de dimensión en lugar de la combinación habitual. AutoCAD tiene una configuración, pero dado que no funciona correctamente o no funciona en absoluto con alguna versión de Fireworks, no lo comentamos. Puede crear una entidad no múltiple que tenga una forma y una dimensión a partir de una descripción, es decir, un bloque. Utilizar el **Crear bloque** comando para crear un bloque. Especifique el nombre del bloque y un título para el bloque. Utilizar el **Dimensiones** opción para establecer las dimensiones, y el **Descripción** opción para especificar una cadena de texto para la descripción del bloque. 5208bfe1f6

## **Descargar AutoCAD Clave de producto llena {{ Último lanzamiento }} 2023 Español**

Si necesita ayuda para aprender a usar AutoCAD, no dude en contactarnos. Nuestras lecciones lo guiarán a través del proceso y garantizarán que aprenda todo lo que necesita saber para convertirse en un usuario competente de AutoCAD. En este ejemplo, compararé qué tan bien le iría aprendiendo AutoCAD y SketchUp. Con ambos programas, deberá aprender las mismas habilidades y comandos básicos para poder usar cualquiera de las aplicaciones. En AutoCAD, el programa proporciona docenas de herramientas de dibujo integradas. Digamos que no sabes cómo dibujar una línea. No sabes dónde comienza y termina la línea. No sabes cómo apagarlo y encenderlo, cómo se inicia y se detiene o cómo se ve el final. Luego, debe aprender la herramienta "Ver" para saber cómo ver la línea en varios ángulos de visión. Desafortunadamente, no existe una solución perfecta para los problemas que ocurren al aprender AutoCAD. Hay que ser paciente e inteligente. Tienes que sumergirte en cómo funciona cada herramienta. Luego practique el uso de esas herramientas. Si estás en un instituto académico, son un gran lugar para asistir a clases de AutoCAD. Necesitamos aprender AutoCAD, y luego necesitamos usarlo. La primera forma de aprender AutoCAD es seguir un curso específico que esté disponible en su organización preferida. Aunque puede aprender a usar AutoCAD desde Internet, no tiene sentido perder el tiempo. Aunque algunos cursos son gratuitos, muchos de ellos son costosos. Sin embargo, si eres autónomo o empleador, puedes aprovechar esta oportunidad para mejorar tus conocimientos sobre las últimas tecnologías. Aprender AutoCAD es un viaje divertido y gratificante. Si aprende a usarlo correctamente, disfrutará de una variedad de beneficios, como una mejor reputación profesional, más creatividad y confianza con su trabajo y un mayor control sobre su proceso de diseño. Independientemente de su experiencia, aún puede aprender las habilidades necesarias para crear modelos y diseños de AutoCAD sobresalientes en un curso en línea.Si recién está comenzando, probablemente sea una buena idea explorar los recursos proporcionados anteriormente, ya que algunos de ellos pueden parecer un poco más fáciles que otros.

descargar autocad utp descargar autocad upv descargar autocad uptodown descargar autocad upm descargar autocad universidad descargar autocad upc descargar autocad unam descargar autocad revit descargar autocad r14 para windows 7 descargar autocad r14 portable

**3. ¿Qué tan difícil será aprender una nueva tecnología?** Si estamos pasando de un producto basado en pantalla como Google Spreadsheets a Acutool y luego a VW, el cambio a un producto basado en 3D parece difícil. Es porque es una herramienta nueva que será compatible de manera diferente a nuestras herramientas anteriores. ¿Que ha cambiado? AutoCAD es un software complejo y versátil. Por lo tanto, es difícil aprenderlo. Es necesario tener conocimientos básicos de informática para su aprendizaje. Aparte de eso, la formación en AutoCAD debe depender del nivel de experiencia. Cuanto más fácil y simple sea para ti comprenderlo, mejor será. Debido a esto, depende de su voluntad de aprender y su enfoque hacia el aprendizaje. Lo más probable es que tenga muchos problemas para comprender los conceptos básicos de AutoCAD. Esta fase será difícil y tediosa. Sin embargo, con el tiempo, obtendrá experiencia y conocimientos para dominar las funciones básicas y avanzadas del software AutoCAD. Después de haber dedicado una buena cantidad de tiempo a aprenderlo, se sentirá como un experto y podrá dar un buen consejo a otros principiantes para aprender AutoCAD. AutoCAD es difícil de aprender y no podrá obtener buenos resultados si no está decidido a aprenderlo. Aunque puede estar extremadamente motivado, tendrá dificultades sin una guía de aprendizaje, e incluso después de leer un libro tutorial, aún no comprenderá todo lo que el software es capaz de hacer. Es por eso que necesita un mentor en persona o en línea. Tener a alguien que entienda cómo usar AutoCAD y pueda darle consejos sobre lo que debe hacer hará que sus esfuerzos sean mucho más fáciles de comprender. Cualquiera puede aprender AutoCAD en una clase, pero lleva mucho tiempo. No es tan fácil como parece y es posible que no aprendas mucho. Es posible que pueda dominarlo en una o dos semanas, pero es muy difícil lograr ciertos niveles de competencia.

AutoCAD, anteriormente conocido como AutoCAD LT, es un editor de dibujo basado en áreas que se utiliza en las industrias de ingeniería, arquitectura y construcción. Se puede utilizar para dibujos en 2D y 3D de diseños mecánicos y no mecánicos. Tiene una función de modelado sólido 3D incorporada, que permite crear formas complejas. El programa incluye herramientas de dibujo, herramientas de texto y banco de trabajo. Es muy posible dominar AutoCAD, pero necesitará practicar y usar el software con frecuencia. Un técnico experimentado con capacitación en AutoCAD puede completar proyectos en un promedio de dos a tres semanas, pero un nuevo usuario típico puede tardar de ocho a diez semanas en dominar lo suficiente como para completar cómodamente su proyecto asignado. La buena noticia es que una vez que tenga los conceptos básicos, puede desarrollar ese conocimiento en menos tiempo. AutoCAD es un programa de software AutoCAD® para dibujar y editar dibujos técnicos. Es un programa CAD que forma parte del conjunto de programas de software de Autodesk y se utiliza en la industria y el mundo académico para la ingeniería, la arquitectura y otras áreas del diseño. El programa permite a los diseñadores crear dibujos técnicos, incluidas vistas en 2D y 3D. Sus funciones incluyen herramientas de área, función y dimensión. Las herramientas de área le permiten seleccionar una polilínea y luego crear geometría a partir de las líneas, y las herramientas de entidad y dimensión le permiten realizar varias operaciones en la entidad y la dimensión. Una línea no es el

único tipo de línea que puede dibujar en AutoCAD; también hay líneas de polilínea y spline. Te sugiero que comiences con las líneas básicas. Le proporcionarán una buena base para dibujar todo lo demás. Estas son las especificaciones mínimas del sistema para AutoCAD que se pueden descargar desde el sitio web de ArcGIS:

- Sistema operativo: Windows XP/Vista/7
- Procesador: 1 GHz o más rápido, 1 GB de RAM
- Tarjeta gráfica: 256 MB de RAM
- Periféricos: ratón, joystick, impresora

<https://techplanet.today/post/autocad-2012-descargar-e-instalar-gratis-y-legal-2021>

La buena noticia es que este producto tiene una documentación muy clara y completa sobre cómo usarlo. Para los principiantes, la guía para nuevos usuarios es muy completa, especialmente en los capítulos introductorios. Por supuesto, deberá utilizar un manual en PDF, pero es bastante fácil de encontrar. Para los usuarios más avanzados, la Referencia de automatización es el mejor recurso para descubrir cómo automatizar su trabajo. La ayuda en línea es muy completa y cubre muchos aspectos en profundidad. AutoCAD es muy fácil de aprender si sabe exactamente lo que quiere aprender, pero si no está seguro de lo que quiere aprender, puede ser desalentador. Debido a que AutoCAD es un programa muy poderoso que tiene muchas funciones diferentes, puede encontrarse perdido y confundido si no tiene dirección. No me resultó demasiado difícil aprender nada, pero quería mencionar eso. Parece que a la mayoría de las personas, incluso a las que han estado usando AutoCAD durante mucho tiempo, les resulta mucho más difícil aprender que a mí. Lamento decir esto, pero al final del día necesitas practicar el dibujo para aprenderlo. Además de las descargas iniciales, recomiendo consultar sitios web como Autodesk Learning Center y AutoCAD Training 4 me para obtener videos de capacitación gratuitos, videos sobre AutoCAD 2018, actualizaciones de software y parches. AutoCAD es una herramienta de software muy compleja y requiere tiempo, además de práctica. La formación en AutoCAD es muy necesaria y sé que la práctica hace al maestro. Supongamos que tiene un diseño en la mano que desea editar, modificar o combinar con otro conjunto de dibujos. Este suele ser un buen momento para usar sus acciones, capas y opciones de dibujo. Al principio, también es tentador hacer dibujos y editarlos de muchas maneras. Pero editar sus dibujos de muchas maneras puede impedir que administre sus archivos de manera efectiva, por lo que es mejor aprender a usar sus acciones, capas, opciones de dibujo y evitar editar sus archivos de muchas maneras.Lo único que debe recordar es restablecer sus cambios al conjunto vacío si ha terminado con una edición.

Que dificil es aprender autocad Inventor: la única diferencia entre Inventor y AutoCAD es la cinta. AC siempre tendrá eso. AutoCAD es un programa de dibujo, mientras que

Inventor es una herramienta. La revelación completa aquí es que hay una gran diferencia entre Inventor y AutoCAD. Por un lado, Inventor se ejecuta como su propio sistema operativo y AutoCAD no. Los detalles de cómo funciona están mucho más allá del alcance de esta publicación. Inventor es una herramienta completamente capaz por derecho propio, pero si decide usarla como su única herramienta, no estoy seguro de cómo puede tener éxito. Que yo sepa, nadie lo es.

AutoCAD: no hay mucha diferencia en el funcionamiento de los dos programas, por lo que Inventor puede ser útil para principiantes. La diferencia es que AutoCAD es el estándar en el mundo CAD y, por lo tanto, es lo que se enseña en las escuelas. Debido a esto, hay más recursos disponibles. Si ingresa en este campo, no es fácil obtener capacitación profesional o software. Aprender a usar AutoCAD es bastante fácil si sigue las pautas que le proporciona el software. Algunas personas como yo tendrán que dedicar mucho tiempo a aprender a usar el software. Cuando tiene algo de capacitación, es bastante sencillo aprender a usar el software. Generalmente se acepta que AutoCAD es un programa CAD extremadamente difícil de aprender. Algunas escuelas, pero no todas, enseñan los conceptos básicos de AutoCAD mediante software. Si tiene una computadora o computadora portátil conectada a Internet, la mejor manera de aprender AutoCAD es descargar AutoCAD desde:

http://get.autodesk.com/123?op=click&portal=en. Saber usar AutoCAD no es difícil de aprender. Si recién está comenzando con un nuevo programa, estas son algunas de las cosas clave que debe saber:

- Cada nuevo programa de AutoCAD tiene un nuevo conjunto de características y un nuevo conjunto de herramientas para aprender.
- Dependiendo de lo que estés diseñando, puede haber muchos botones.
- Puede guardar un conjunto de herramientas para un nuevo archivo y usarlo más tarde cuando necesite obtener las mismas herramientas.
- Aunque la barra de herramientas tendrá el mismo aspecto, es posible que deba usar diferentes accesos directos para varias funciones en el nuevo programa.
- Cuando guarda una herramienta como un conjunto, puede usar esa herramienta cuando trabaje en cualquier archivo de dibujo. Es útil saber cómo cambiar algo en un archivo y usarlo en otro.
- Muchas de las características más nuevas son más que simples herramientas y atajos. Pueden ser complicados.
- Cuando comienza un nuevo dibujo, es posible que reciba un cuadro de mensaje que explica las cosas.
- Si comete un error en un dibujo, es posible que pueda deshacerlo en otro.
- La mayoría de estas funciones están disponibles, pero es posible que deba aprenderlas una a la vez. Aprenda las características principales primero. Luego vaya a los detalles.

[http://www.happytraveler.it/wp-content/uploads/2022/12/AutoCAD-Descargar-Clave-de-producto-x32](http://www.happytraveler.it/wp-content/uploads/2022/12/AutoCAD-Descargar-Clave-de-producto-x3264-ms-reciente-2023.pdf) [64-ms-reciente-2023.pdf](http://www.happytraveler.it/wp-content/uploads/2022/12/AutoCAD-Descargar-Clave-de-producto-x3264-ms-reciente-2023.pdf)

[https://greenearthcannaceuticals.com/wp-content/uploads/2022/12/AutoCAD\\_2017\\_210\\_Torrent\\_Cdi](https://greenearthcannaceuticals.com/wp-content/uploads/2022/12/AutoCAD_2017_210_Torrent_Cdigo_de_activacin_Cdigo_de_registr.pdf) [go\\_de\\_activacin\\_Cdigo\\_de\\_registr.pdf](https://greenearthcannaceuticals.com/wp-content/uploads/2022/12/AutoCAD_2017_210_Torrent_Cdigo_de_activacin_Cdigo_de_registr.pdf)

[https://travestismadrid.top/autocad-20-0-descarga-gratis-agrietado-for-mac-and-windows-x32-64-nue](https://travestismadrid.top/autocad-20-0-descarga-gratis-agrietado-for-mac-and-windows-x32-64-nuevo-2022-espanol/) [vo-2022-espanol/](https://travestismadrid.top/autocad-20-0-descarga-gratis-agrietado-for-mac-and-windows-x32-64-nuevo-2022-espanol/)

[https://xvrcade.com/index.php/2022/12/16/descargar-sombreados-autocad-\\_hot\\_/](https://xvrcade.com/index.php/2022/12/16/descargar-sombreados-autocad-_hot_/) [https://fotofables.com/wp-content/uploads/2022/12/Descarga\\_gratis\\_AutoCAD\\_\\_Clave\\_de\\_licencia\\_gr](https://fotofables.com/wp-content/uploads/2022/12/Descarga_gratis_AutoCAD__Clave_de_licencia_gratuita_con_clave_de_serie_2022_Espaol.pdf) [atuita\\_con\\_clave\\_de\\_serie\\_2022\\_Espaol.pdf](https://fotofables.com/wp-content/uploads/2022/12/Descarga_gratis_AutoCAD__Clave_de_licencia_gratuita_con_clave_de_serie_2022_Espaol.pdf) <https://turn-key.consulting/wp-content/uploads/2022/12/redwsad.pdf> <https://kumarvihaan.in/descargar-bloques-autocad-jardineria-best/> [https://www.cbddrogist.nl/wp-content/uploads/Descargar-AutoCAD-Con-Keygen-Con-cdigo-de-activac](https://www.cbddrogist.nl/wp-content/uploads/Descargar-AutoCAD-Con-Keygen-Con-cdigo-de-activacin-X64-versin-final-2023.pdf) [in-X64-versin-final-2023.pdf](https://www.cbddrogist.nl/wp-content/uploads/Descargar-AutoCAD-Con-Keygen-Con-cdigo-de-activacin-X64-versin-final-2023.pdf) <https://www.alconfin.it/wp-content/uploads/2022/12/elyobev-1.pdf> <https://mylegalbid.com/descargar-modelos-3d-autocad-free-of-charge-exclusive/>

Después de terminar un tutorial, comience a trabajar con capas, objetos y gráficos. Luego regrese y comience un tutorial diferente hasta que tenga una idea del software. Tenga en cuenta que usted nunca puede aprender *todos* que hay que saber sobre AutoCAD. Por ejemplo, no aprenderá a dibujar y modelar incluso después de aprender todos los conceptos básicos. Además, hay una gran diferencia entre aprender a usar software CAD y aprender a diseñar. Una vez que tenga una idea de cómo funciona el software, comenzará a diseñar. Después de eso, incluso puede completar un proyecto por su cuenta. Para aprender a usar AutoCAD, puede inscribirse en un programa de capacitación formal de AutoCAD o realizar un tutorial autoguiado. También puede encontrar una gran variedad de tutoriales de AutoCAD en línea, que pueden ser útiles para ahorrar tiempo. Una de las mejores maneras de aprender un nuevo software es usándolo en un lugar de trabajo. Si le dan una semana libre para sus vacaciones, debe usar su tiempo de inactividad para aprender a usar AutoCAD. Es mejor aprender en un sitio de trabajo donde hay presión para terminar un proyecto que aprender en una computadora personal en su tiempo libre. El mejor momento para aprender AutoCAD es mientras todavía estás estudiando en un colegio o universidad. Esto asegurará que te mantengas organizado y mantengas un concepto viable de cuál es el curso adecuado para que aprendas. También debe aprender a usar un bloc de dibujo, ya que es útil cuando aprende y más adelante durante su carrera. La mejor manera de aprender AutoCAD es mediante el uso de videos de alta calidad como estos que se pueden encontrar en YouTube. Es bueno estar preparado antes de aprender cualquier software nuevo, pero a veces puede sorprenderse con la rapidez con la que aprende nuevos programas. La mayoría de las personas comienzan aprendiendo los conceptos básicos y cómo usar comandos y herramientas comunes. Después de eso, se ponen a cavar más profundo. Si realmente quiere aprender cualquier software, debe aprender algo nuevo cada dos o tres meses.Esto asegurará que se mantenga al día con los nuevos desarrollos en su campo.

Aprender AutoCAD nunca ha sido fácil para mí. Me refiero a que un niño de dos años puede usarlo y hacer grandes cosas. Así que aprenderlo ha sido algo en lo que estoy trabajando continuamente. Creo que esos recursos son muy útiles y es una habilidad para saber, sin importar cuál sea su campo. Sugeriría primero consultar los tutoriales proporcionados por el proveedor de recursos. Son lo que me ayudó a comenzar con AutoCAD y me convirtió en un experto en AutoCAD. Esos tutoriales son fáciles de

seguir y muy fáciles de entender. Sin embargo, si necesita más, tendrá que aprender el resto de los conceptos básicos por su cuenta. Por supuesto, hay una gran cantidad de herramientas y técnicas en AutoCAD, y debe aprender muchas de ellas. Debe adquirir el hábito de usar todos los métodos, pero a menudo, solo algunos de ellos son útiles. Sería una pena pagar por tanto software que solo hace unas pocas cosas. Dicho esto, no hay duda de que es una herramienta superior para trabajar con principiantes. Sin embargo, existen algunos peligros de usar AutoCAD porque es muy fácil comenzar y gastar dinero en cosas que nunca funcionarán. Es importante que trabaje en su tiempo libre y aprenda los conceptos básicos y tal vez comience una suscripción gratuita. También podría ser útil leer foros donde otras personas le dirán lo que debe hacer. Si desea ser bueno en AutoCAD, necesita un paquete completo de capacitación en CAD. No solo sucede tomando lecciones en línea. Definitivamente sugeriría sentarse en una clase en una escuela o centro de capacitación. También puede usar AutoDesk Training Complete. Es un programa que lo llevará hasta la certificación de AutoCAD Design Professional. Tendrá que experimentar con una serie de técnicas diferentes para descubrir qué necesita y qué puede hacer. Esto significa que deberá invertir algo de tiempo en aprender nuevas habilidades que pueden mejorar su productividad y conocimiento.Sin embargo, este software es un sistema muy complejo que te permite hacer cosas muy especiales.

Aprender AutoCAD no es difícil, pero puede ser abrumador para aquellos que son completamente nuevos en el programa. Si sabe cómo usar Windows y tiene un conocimiento básico de la industria, este artículo lo guiará en la dirección correcta. Publicaré una actualización de mi primera entrada de AutoCAD, pasé una hora aprendiendo cómo agregar la base, que era lo básico de AutoCAD, pero con poco éxito. Ciertamente, hay muchas funciones en AutoCAD, pero después de varios días de práctica, solo logré hacer un rectángulo simple. Cuando se está preparando para aprender CAD, AutoCAD es una de las mejores opciones para hacer. Hay muchos beneficios al usar el programa, y una vez que haya descubierto cómo usar el software, podrá hacer algunos dibujos increíbles. Hay foros en línea y otros recursos que puede usar para aprender a usar el software. También hay muchos foros sobre AutoCAD. Puede responder preguntas o pedir ayuda en Internet. Si no puede encontrar la respuesta a su pregunta, puede hacer una pregunta para ver si alguien más puede ayudarlo. Saber CAD y AutoCAD son habilidades esenciales para cualquier persona en la industria del diseño. El software CAD puede ser una herramienta muy complicada y difícil de usar para personas con una experiencia mínima en diseño. En este artículo, descubra cómo puede convertirse en un profesional de AutoCAD. AutoCAD es muy poderoso y puede hacer mucho. Podrás diseñar cualquier cosa que puedas imaginar usando este programa. Pero para usarlo bien, debe sentirse muy cómodo con el software y cómo funciona. Puede frustrarse rápidamente con el software si lo usa incorrectamente. Por lo tanto, una buena manera de aprender a usar el software es intentar usarlo en un proyecto más pequeño para empezar. Practicar el software

lentamente le ayudará a usarlo correctamente. Usar demasiadas herramientas a la vez puede ser abrumador, así que solo agregue una nueva herramienta a la vez.